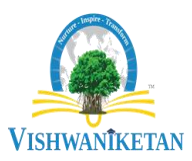

Vishwaniketan's Institute of Management Entrepreneurship and Engineering Technology Department of Electronics and Telecommunication Engineering Survey No-52 Off Mumbai-Pune Expressway Kumbhivali, Tal- Khalapur, Maharashtra 410202

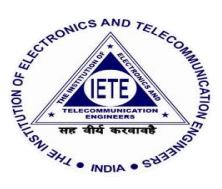

## One page Report on

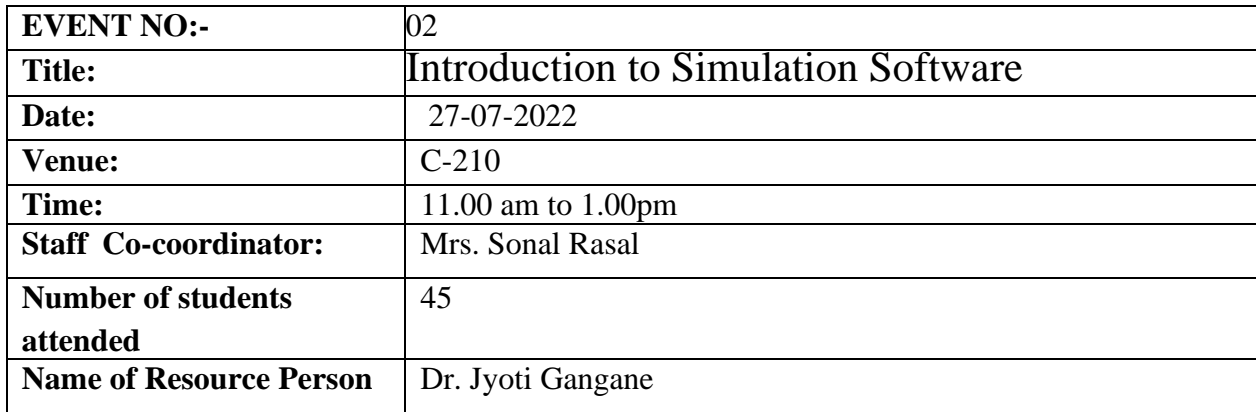

## **Brief Summary of Invited Talk:**

On 27-07-2022, E&TC Dept under IETE-Student Forum Organized seminar on Introduction to simulation software. Dr. Jyoti Gangane, HOD, EXTC, ViMEET, Khalapur conducted seminar on Introduction to Simulation Software.

The main aim of the workshop was to make student familiar about simulation software and how to do the simulations. Dr. Jyoti Gangane, explained how to use Tinker CAD and Multisim software, create file, run and debug. Students can perform Practical's in EDC and comm.Lab

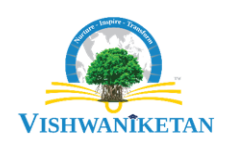

Invited Talk on Introduction to Simulation Software

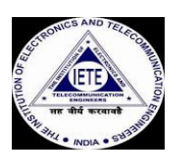

Date: 27-07-2022, Venue  $C-210$ Time: 12.00-1.00

**Resource Person: Dr. Jyoti Gangane** 

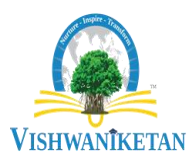

Vishwaniketan's Institute of Management Entrepreneurship and Engineering Technology Department of Electronics and Telecommunication Engineering Survey No-52 Off Mumbai-Pune Expressway Kumbhivali, Tal- Khalapur, Maharashtra 410202

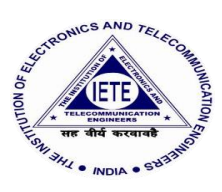

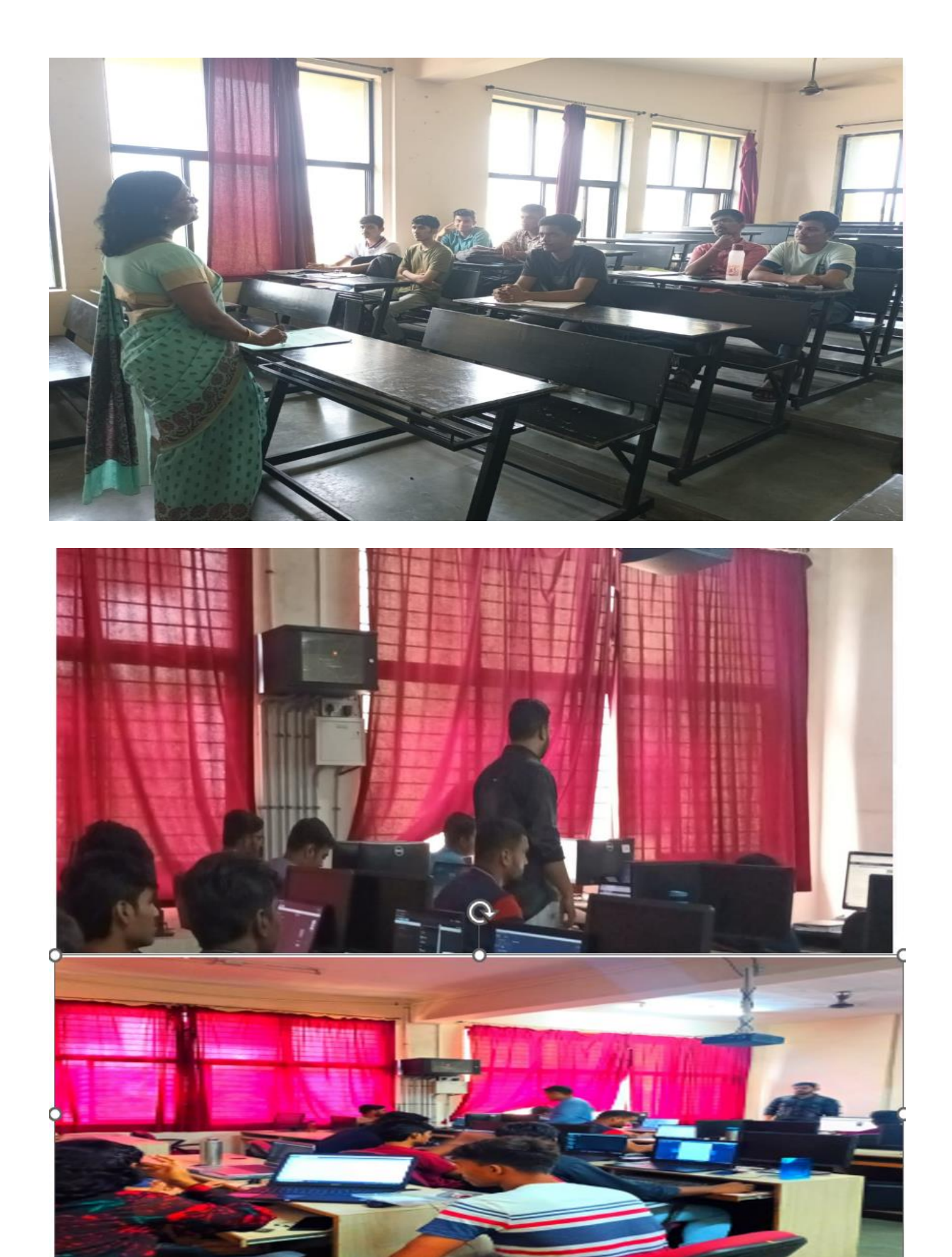